Государственное бюджетное профессиональное образовательное учреждение Иркутской области «Усть-Илимский техникум лесопромышленных технологий и сферы услуг»

(ГБПОУ «УИ ТЛТУ»)

УТВЕРЖДЕНО приказом директора № 214 от «27» августа 2018 г.

#### РАБОЧАЯ ПРОГРАММА УЧЕБНОЙ ДИСЦИПЛИНЫ

#### ОП.01 ИНЖЕНЕРНАЯ ГРАФИКА

по профессии 35.02.02 Технология лесозаготовок

Усть-Илимск, 2018

Рассмотрена и одобрена на заседании цикловой комиссии по подготовке специалистов среднего звена «15» июня 2018 г. Протокол № 4 Председатель комиссии А.А. Лимаренко

Автор: Одноблюдова Александра Михайловна – преподаватель высшей квалификационной категории

Рабочая программа учебной дисциплины ОП.01 Инженерная графика разработана на основе:

- Федерального государственного образовательного стандарта по специальности среднего профессионального образования 35.02.02 Технология лесозаготовок, утвержденного приказом Министерства образования и науки Российской Федерации от 7 мая 2014 г. № 451.

Рабочая программа учебной дисциплины ОП.01 Инженерная графика предназначена для изучения правил выполнения и оформления чертежей при подготовке специалистов среднего звена по профессии 35.02.02 Технология лесозаготовок на базе среднего общего образования.

## СОДЕРЖАНИЕ

- 1. ПАСПОРТ РАБОЧЕЙ ПРОГРАММЫ УЧЕБНОЙ ДИСЦИПЛИНЫ ИНЖЕНЕРНАЯ ГРАФИКА 4
- 2. СТРУКТУРА И СОДЕРЖАНИЕ УЧЕБНОЙ ДИСЦИПЛИНЫ ИНЖЕНЕРНАЯ ГРАФИКА 6
- 3. УСЛОВИЯ РЕАЛИЗАЦИИ РАБОЧЕЙ ПРОГРАММЫ УЧЕБНОЙ 12 ДИСЦИПЛИНЫ ИНЖЕНЕРНАЯ ГРАФИКА
- 4. КОНТРОЛЬ ОЦЕНКА РЕЗУЛЬТАТОВ ОСВОЕНИЯ УЧЕБНОЙ 14ДИСЦИПЛИНЫ ИНЖЕНЕРНАЯ ГРАФИКА

#### 1. ПАСПОРТ РАБОЧЕЙ ПРОГРАММЫ УЧЕБНОЙ ДИСЦИПЛИНЫ ИНЖЕНЕРНАЯ ГРАФИКА

#### 1.1. Область применения программы

Рабочая программа учебной дисциплины ОП.01 Инженерная графика является частью основной профессиональной образовательной программы в соответствии с ФГОС СПО по специальности 35.02.02 Технология лесозаготовок, утвержденного приказом Министерства образования и науки Российской Федерации от 7 мая 2014 г. № 451.

1.2. Место дисциплины в структуре основной профессиональной образовательной программы:

Рабочая программа учебной дисциплины ОП.01 Инженерная графика изучается в профессиональном цикле учебного плана ОПОП СПО на базе среднего общего образования.

1.3. Цели и задачи дисциплины – требования к результатам освоения дисциплины:

В результате освоения дисциплины обучающийся должен уметь:

- выполнять геометрические построения;
- выполнять чертежи технических изделий;
- выполнять сборочные чертежи;
- решать графические задачи.

В результате освоения дисциплины обучающийся должен знать:

- правила разработки, выполнения, оформления и чтения чертежей;
- правила разработки и оформления конструкторской документации;
- методы и приемы выполнения чертежей и схем по специальности;
- категории изображений на чертеже:
- виды, разрезы, сечения;

Результатом освоения программы является овладение обучающимися учебной дисциплины ОП.01 Инженерная графика, в том числе профессиональными (ПК) и общими (ОК) компетенциями:

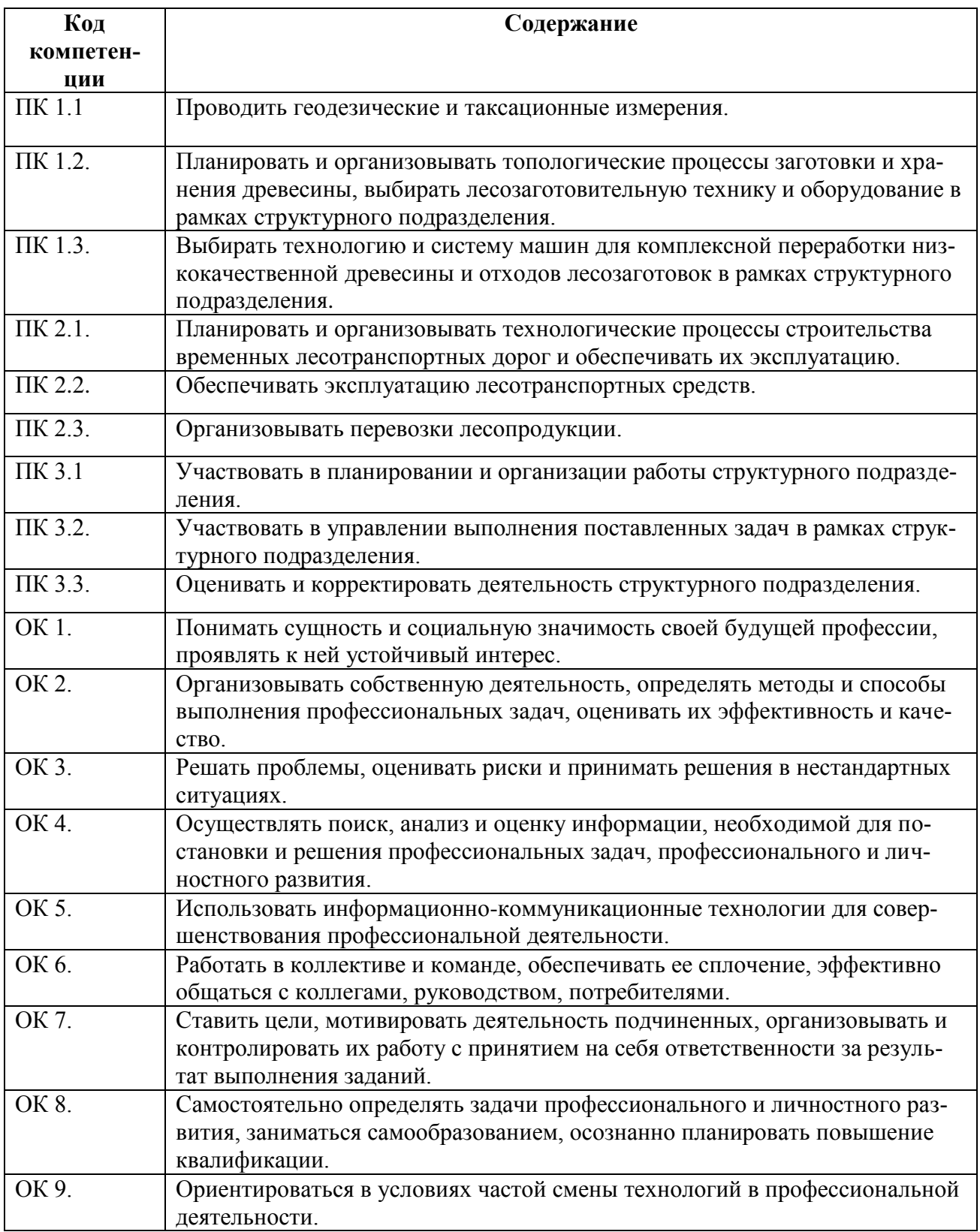

1.4. Количество часов на освоение программы дисциплины: максимальной учебной нагрузки обучающегося 135 часов, в том числе:

аудиторной учебной работы обучающегося (обязательных учебных занятий) 12 часов;

внеаудиторной (самостоятельной) учебнойработыобучающегося 123 часа.

# 2. СТРУКТУРА И СОДЕРЖАНИЕ УЧЕБНОЙ ДИСЦИПЛИНЫ ИНЖЕНЕРНАЯ И КОМПЬЮТЕРНАЯ ГРАФИКА

## 2.1. Объем учебной дисциплины и виды учебной работы

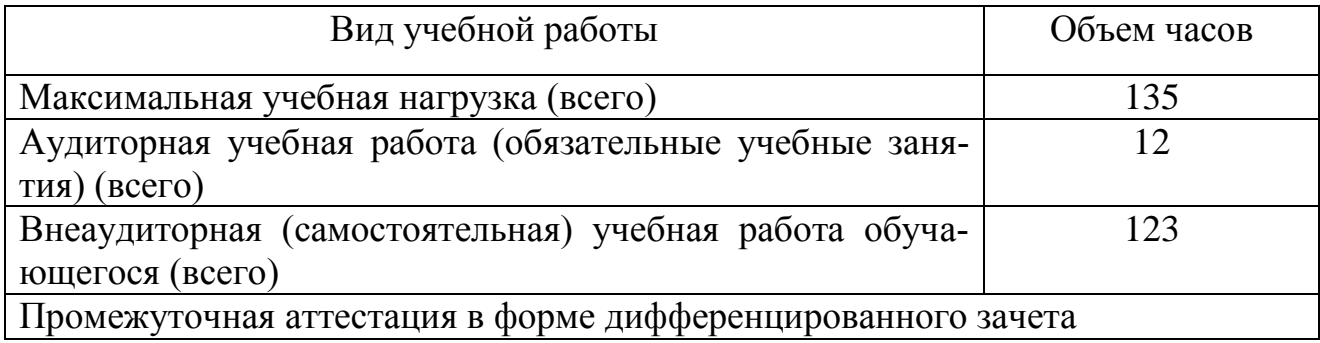

# 2.2. Тематический план и содержание учебной дисциплины

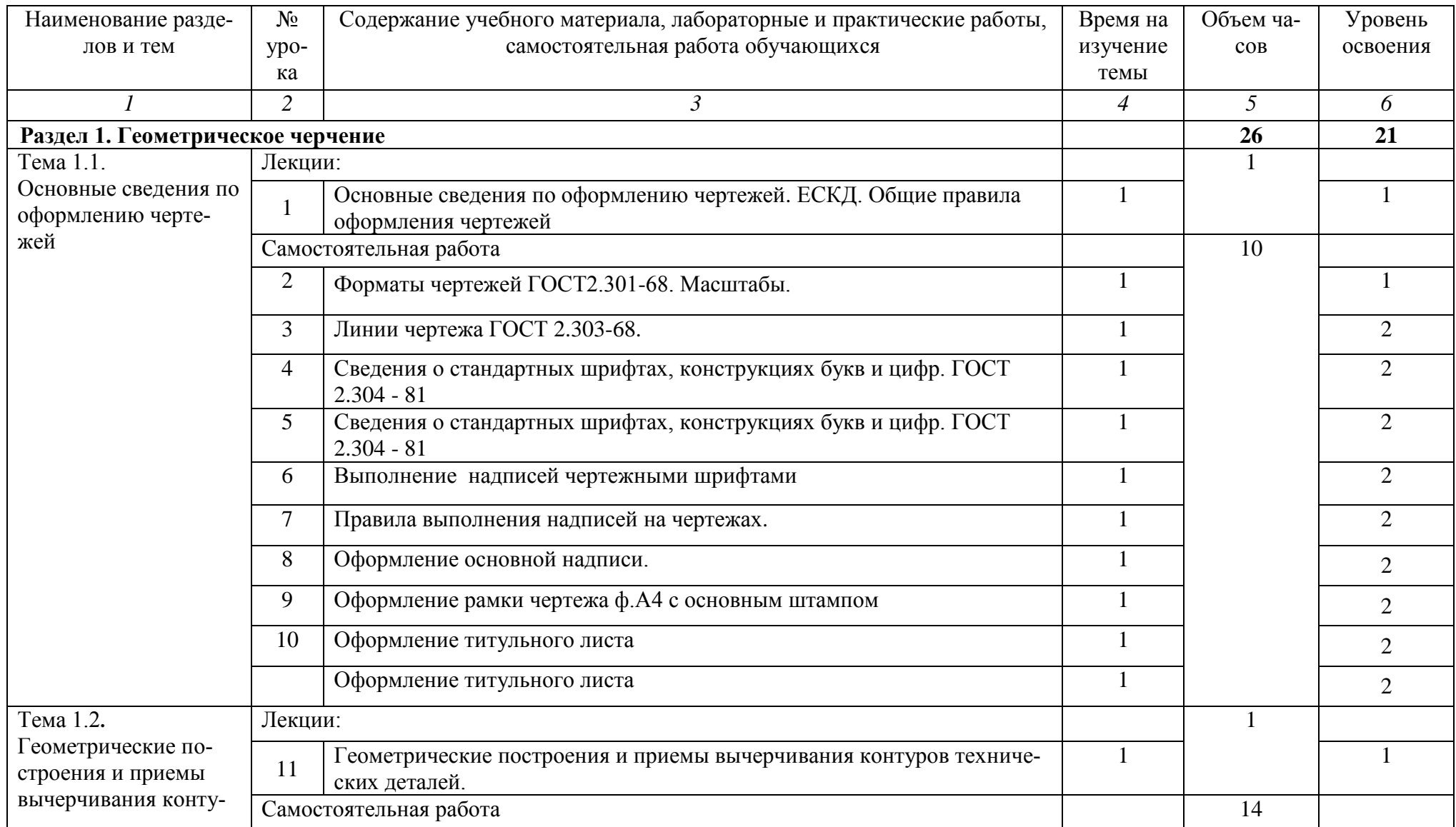

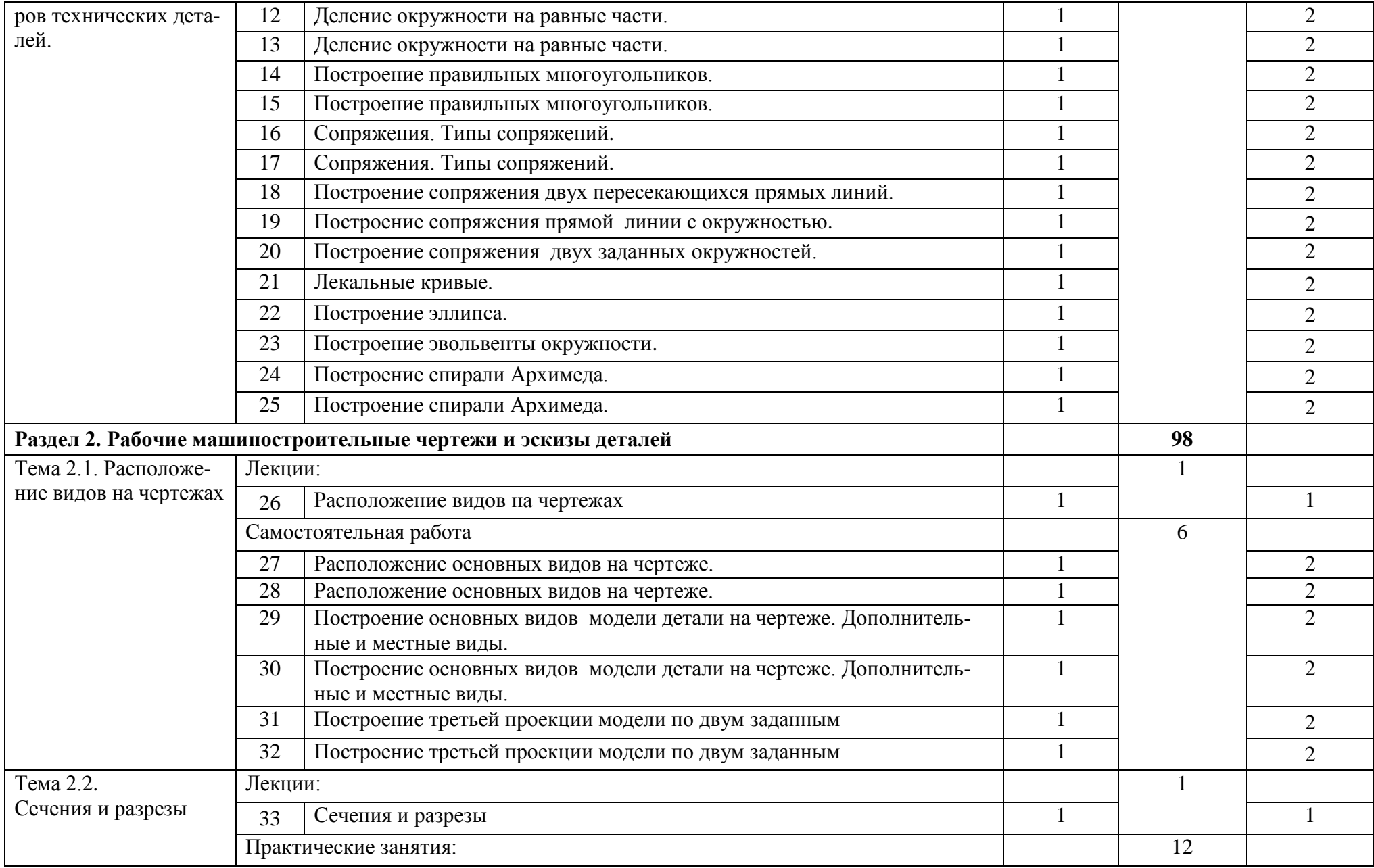

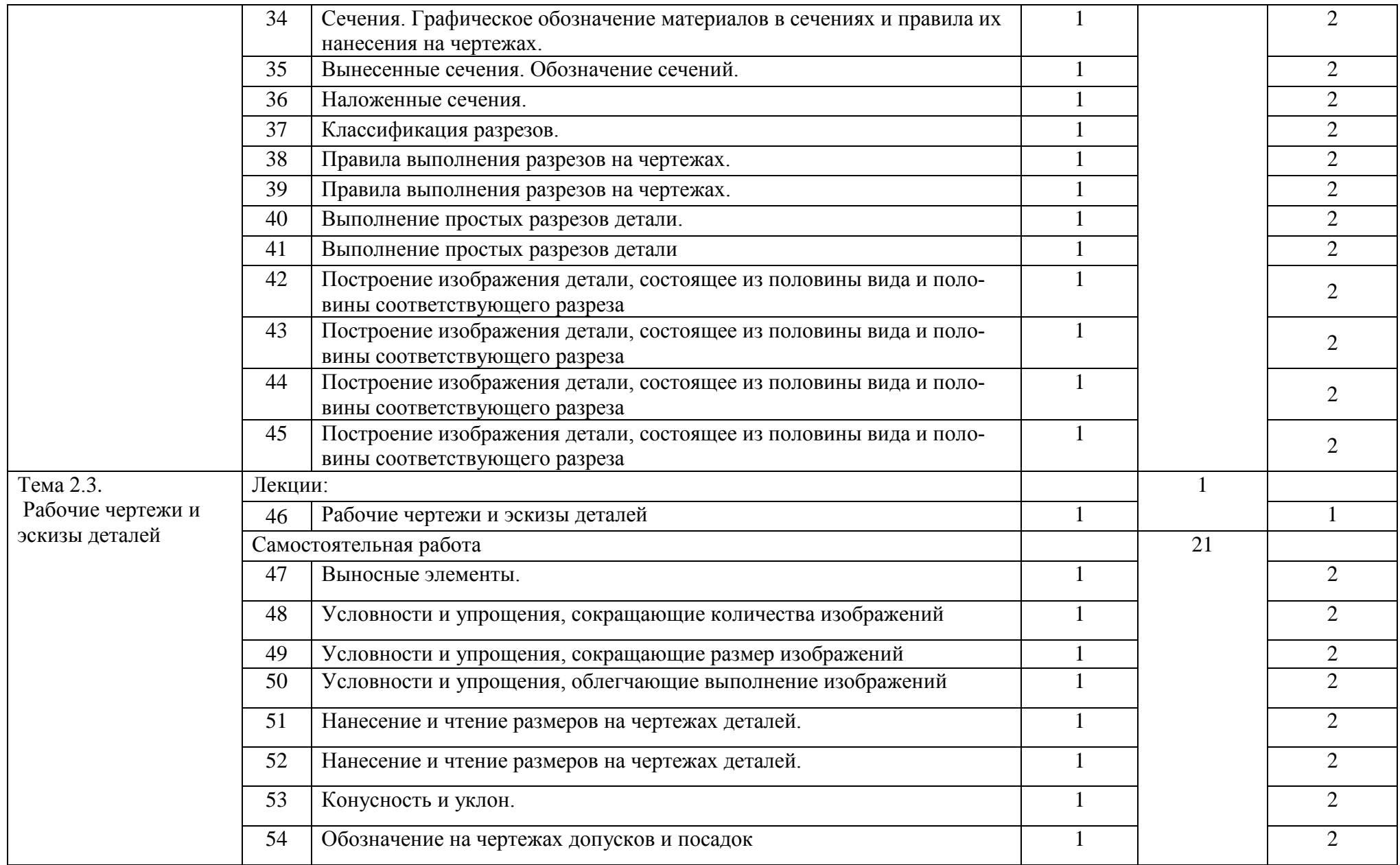

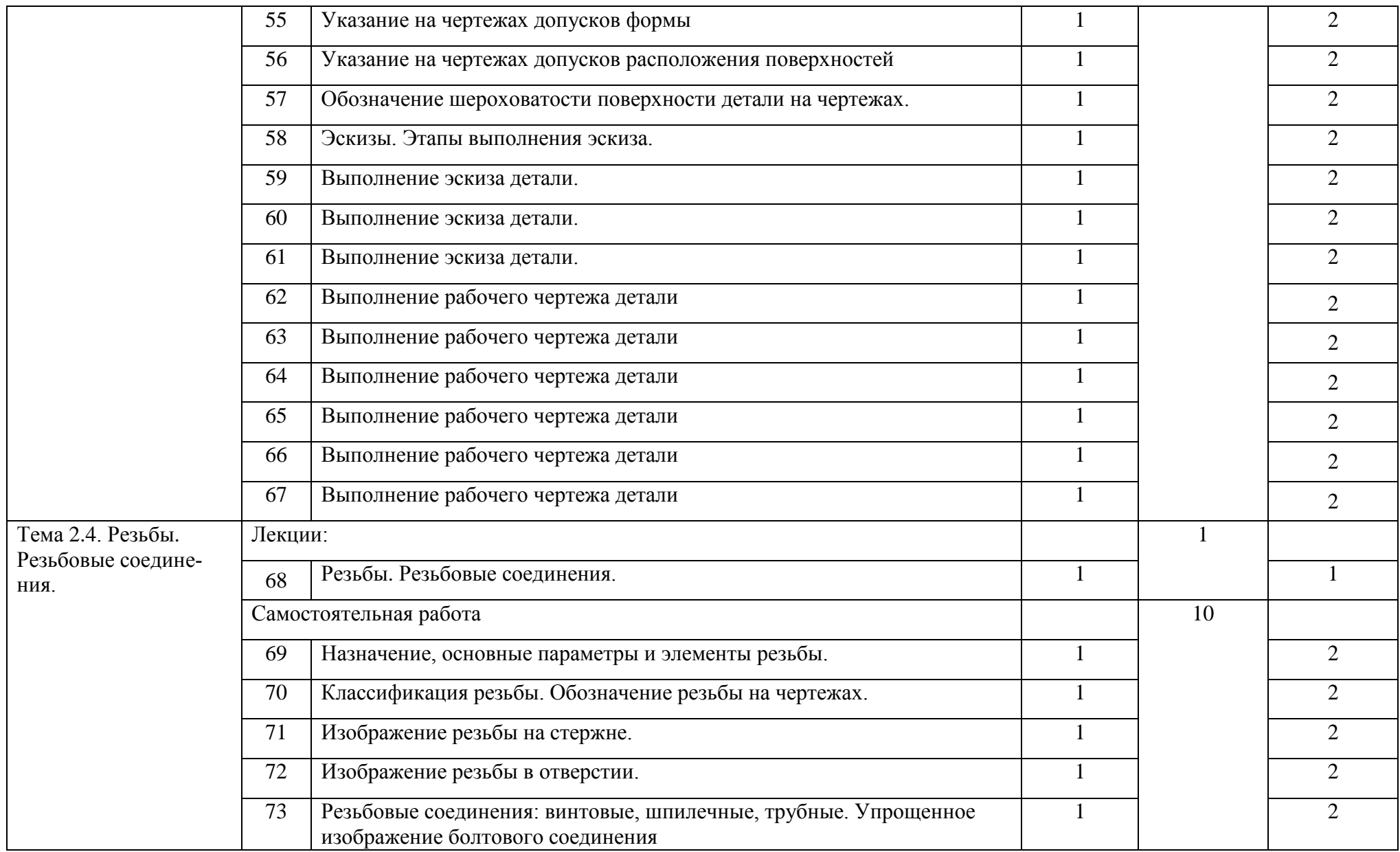

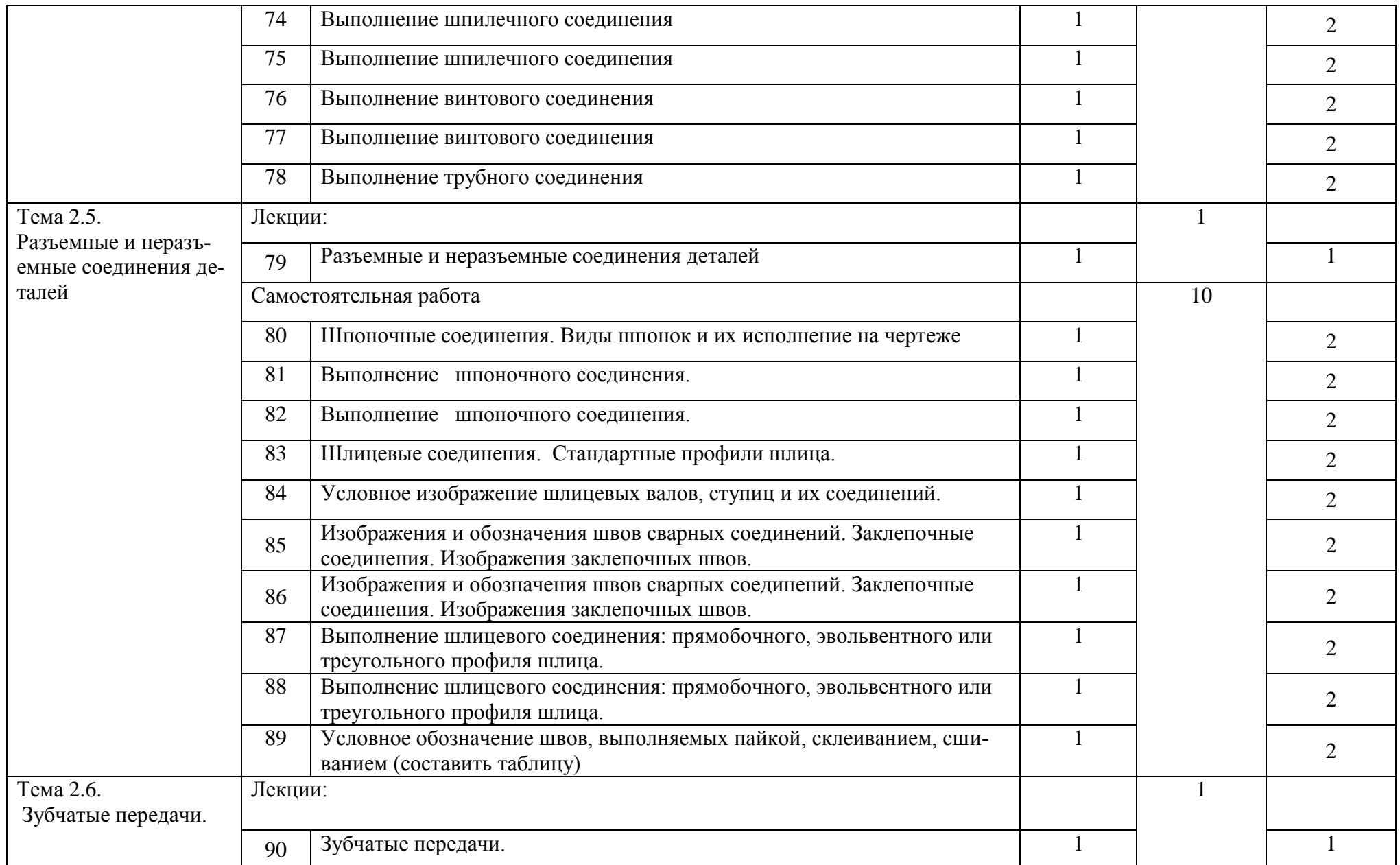

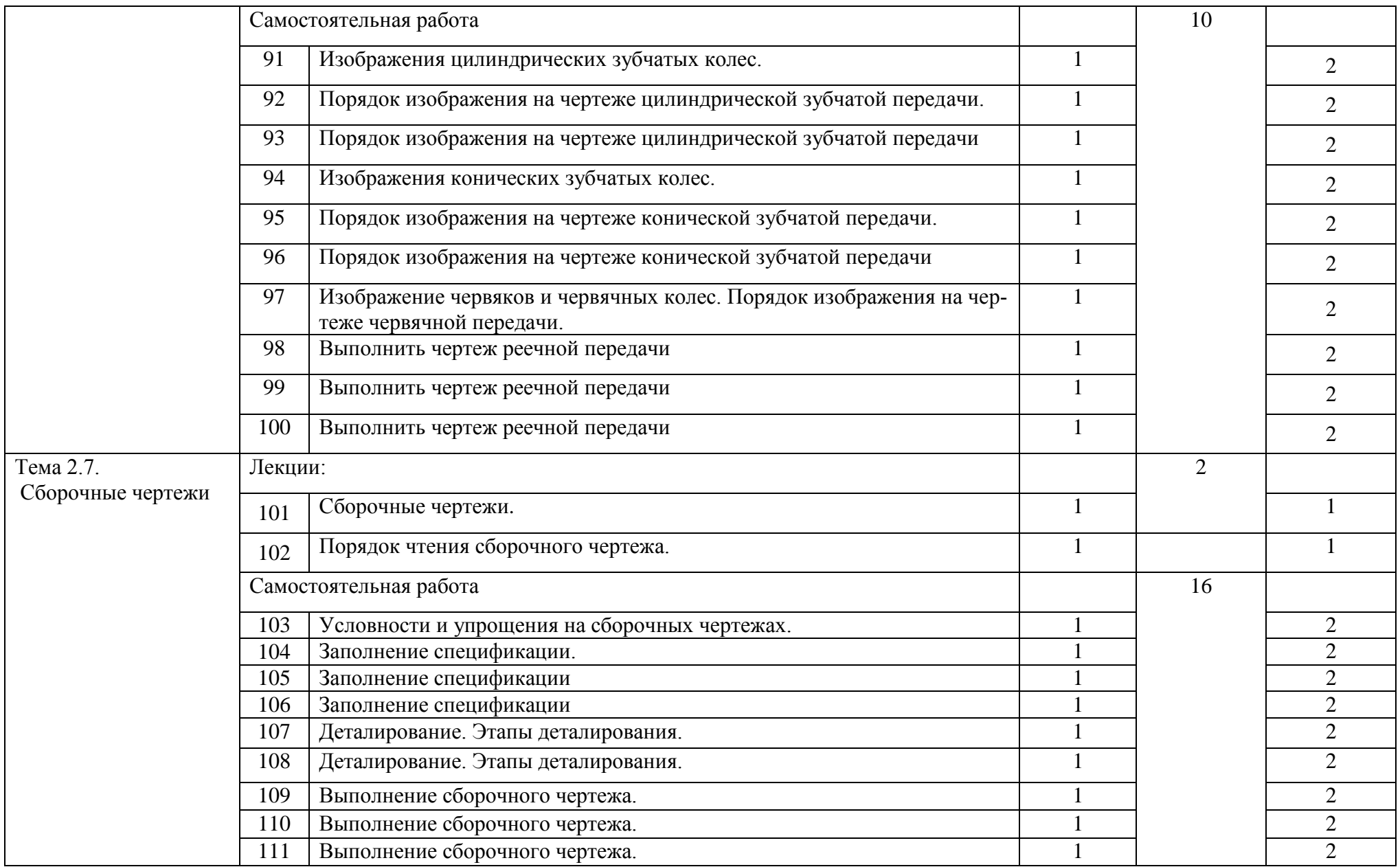

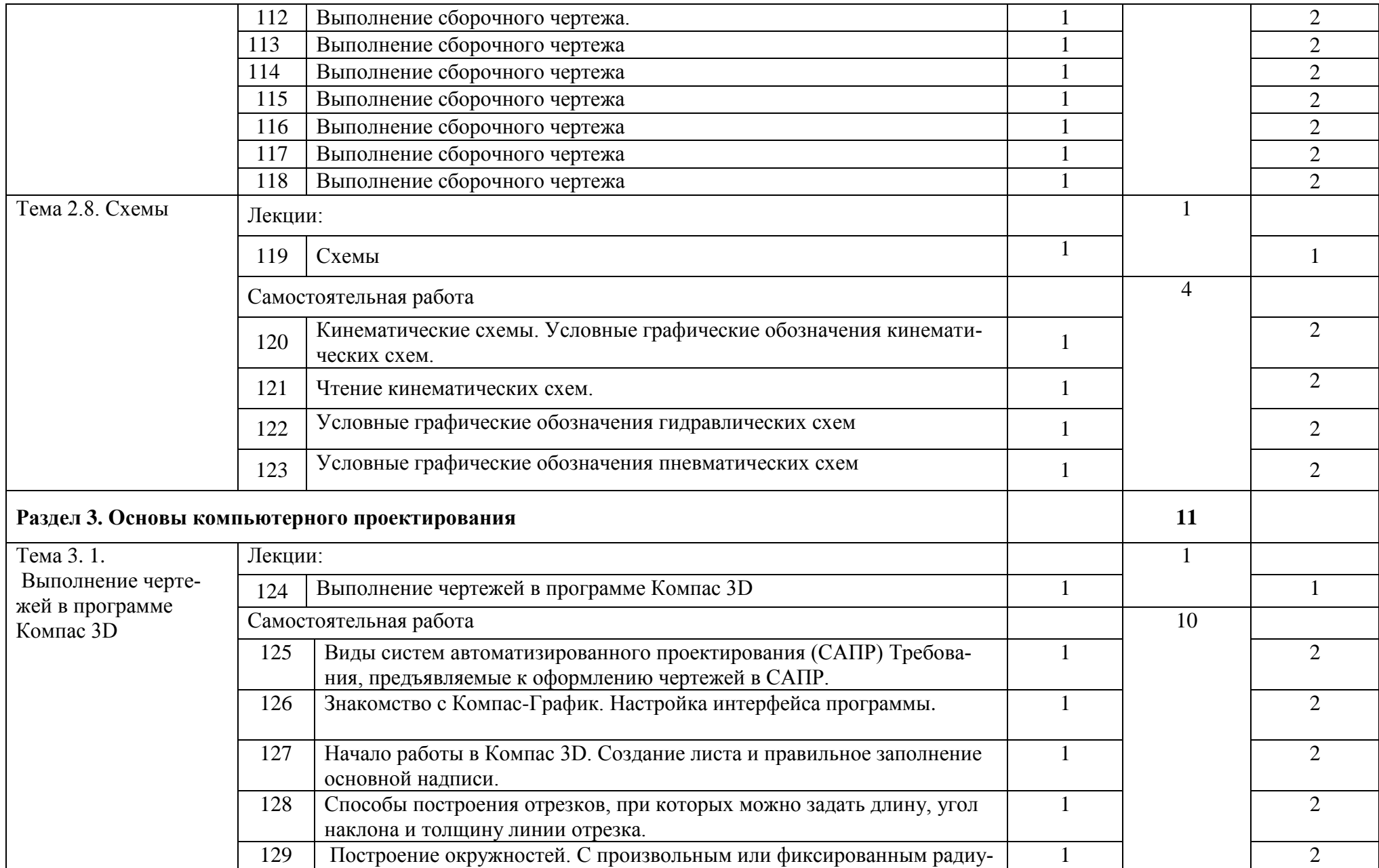

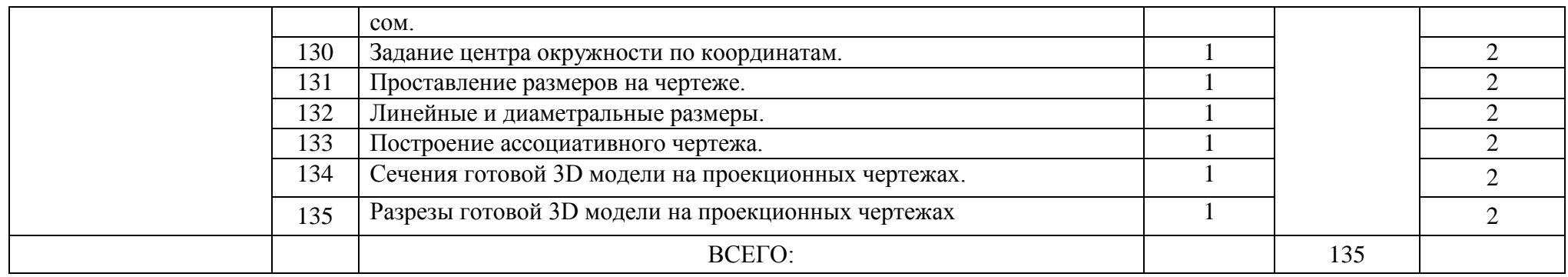

## 3. УСЛОВИЯ РЕАЛИЗАЦИИ РАБОЧЕЙ ПРОГРАММЫ УЧЕБНОЙ ДИСЦИПЛИНЫ ИНЖЕНЕРНАЯ ГРАФИКА

3.1. Материально-техническое обеспечение учебной дисциплины ОП.01 Инженерная графика

Освоение программы учебной дисциплины Информационные технологии в профессиональной деятельности реализуется в учебном кабинете Инженерная и компьютерная графика, совмещенном с кабинетом информатики, в котором обеспечен свободный доступ в Интернет во время учебного занятия и в период внеучебной деятельности студентов.

Помещение кабинета удовлетворяет требованиям санитарноэпидемиологических правил и нормативов (СанПиН № 178-02), и оснащено типовым оборудованием, указанным в настоящих требованиях, в том числе специализированной учебной мебелью и средствами обучения, достаточными для выполнения требований к уровню подготовки студентов.

Оборудование учебного кабинета:

- рабочее место преподавателя;

- рабочие места студентов;

- компьютерное рабочее место студента – 10 шт.;

- компьютерное рабочее место преподавателя;

- локальная сеть;

- проектор;

- экран;

- сканер;

- принтер;

- кондиционер;

- шкаф для личных вещей студентов;

- шкаф для литературы.

3.2. Информационное обеспечение учебной дисциплины ОП.01 Инженерная графика

16

Основная литература

- 1. Аверин В.Н. Компьютерная инженерная графика: учеб.пособие. М.: Академия, 2014.- 224с. (формат PDF)
- 2. Зайцев С.А. Допуски и технические измерения: учебник для студ. СПО.-13-е изд., стер М. : Академия, 2017.-304с.

Дополнительная литература

- 3. Бабулин Н.А. Построение и чтение машиностроительных чертежей: Учебник для профессиональных учебных заведений. – М.: Издательский центр «Академия», 2008. – 367 с.
- 1. Бродский А.М., Фазлулин Э.М., Халдинов В.А. Практикум по инженерной графике: Учеб. Пособие для нач.проф.образования. – М.: Издательский центр «Академия», 2004. – 192 с.
- 2. Ганенко А. П. Оформление текстовых и графических материалов: Учеб. пособие.-2-е изд., стер. М.: Академия, 2000.-352с.
- 3. Ганевский Г. М. Допуски, посадки и технические измерения в машиностроении: учеб. пособие.-3-е изд., стер. М.: Высш. шк, 1998.-288с.

Интернет-ресурсы:

- 1. http//www.tehlit.ru Техническая литература.
- 2. http//www.pntdoc.ru Портал нормативно-технической документации.
- 3. Ing-grafika.ru Начертательная геометрия и инженерная графика

# 4. КОНТРОЛЬ И ОЦЕНКА РЕЗУЛЬТАТОВ ОСВОЕНИЯ УЧЕБНОЙ ДИСЦИПЛИНЫ ИНЖЕНЕРНАЯ ГРАФИКА

Контроль и оценка результатов освоения дисциплины осуществляется преподавателем в процессе проведения практических занятий, контрольных работ, а также выполнения обучающимися индивидуальных заданий.

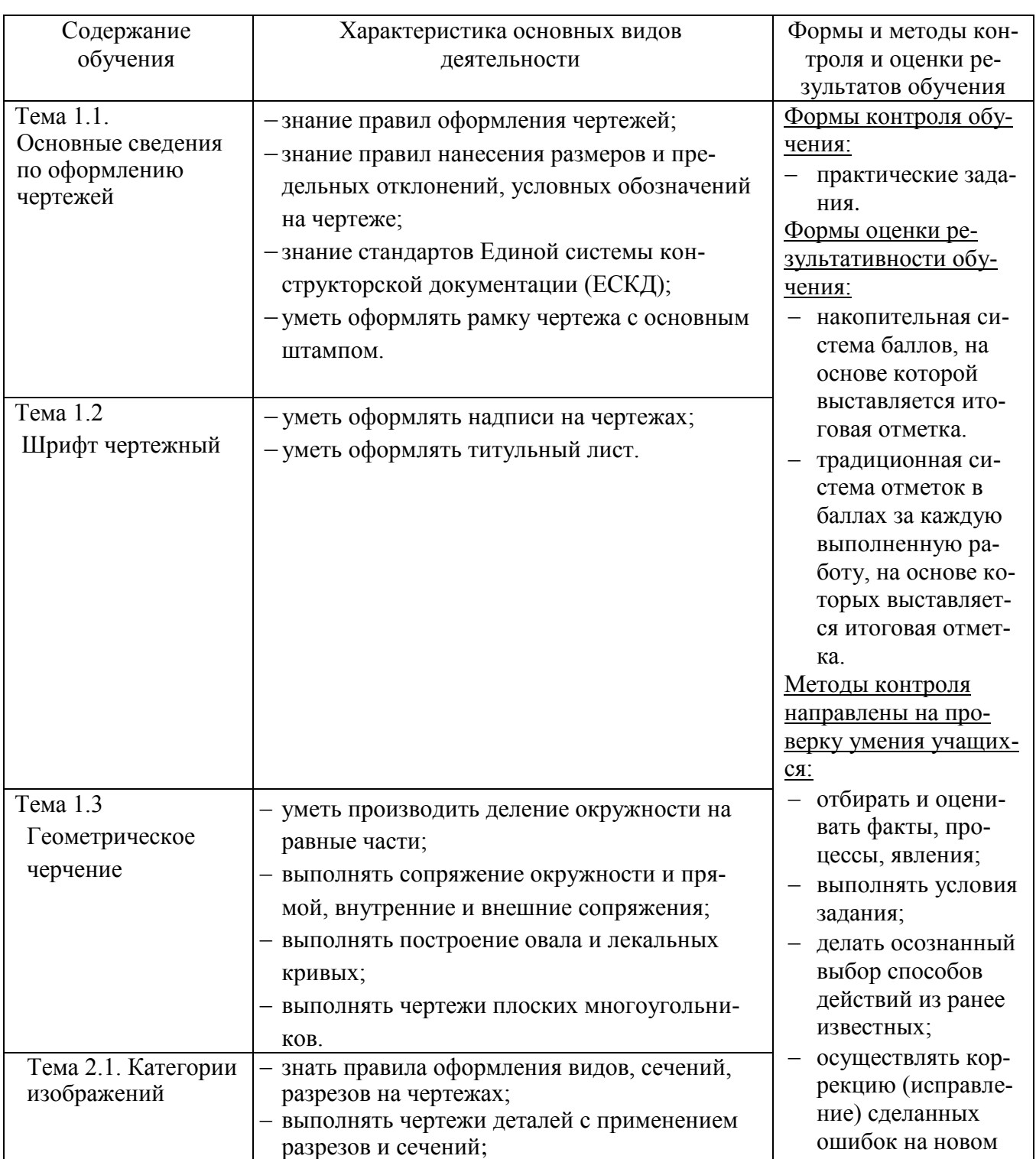

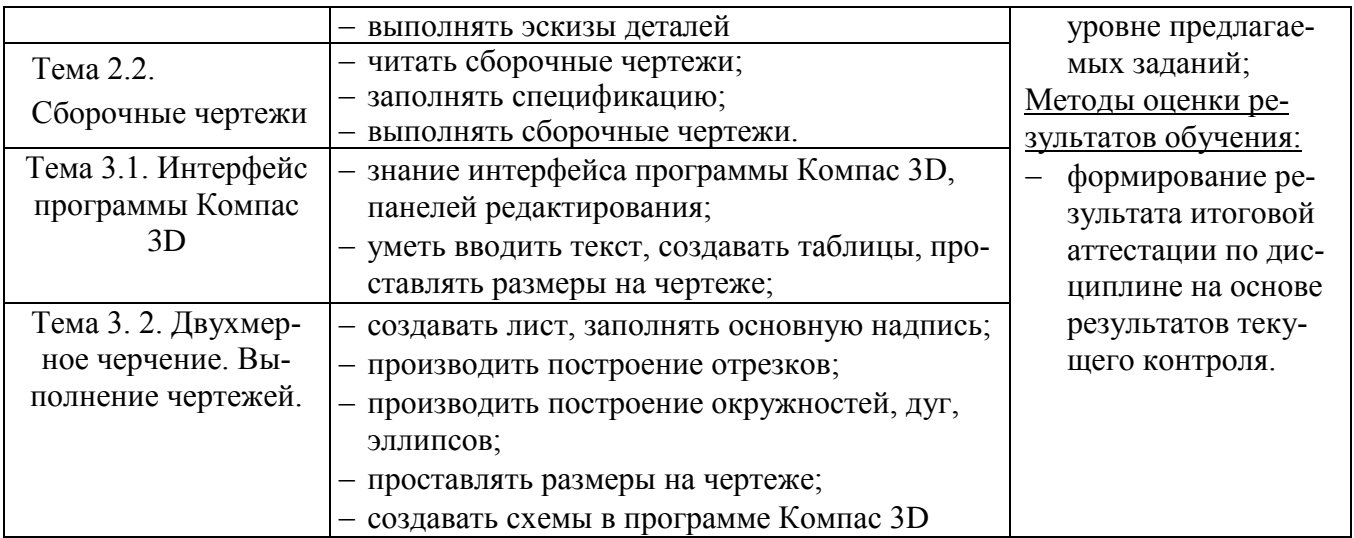

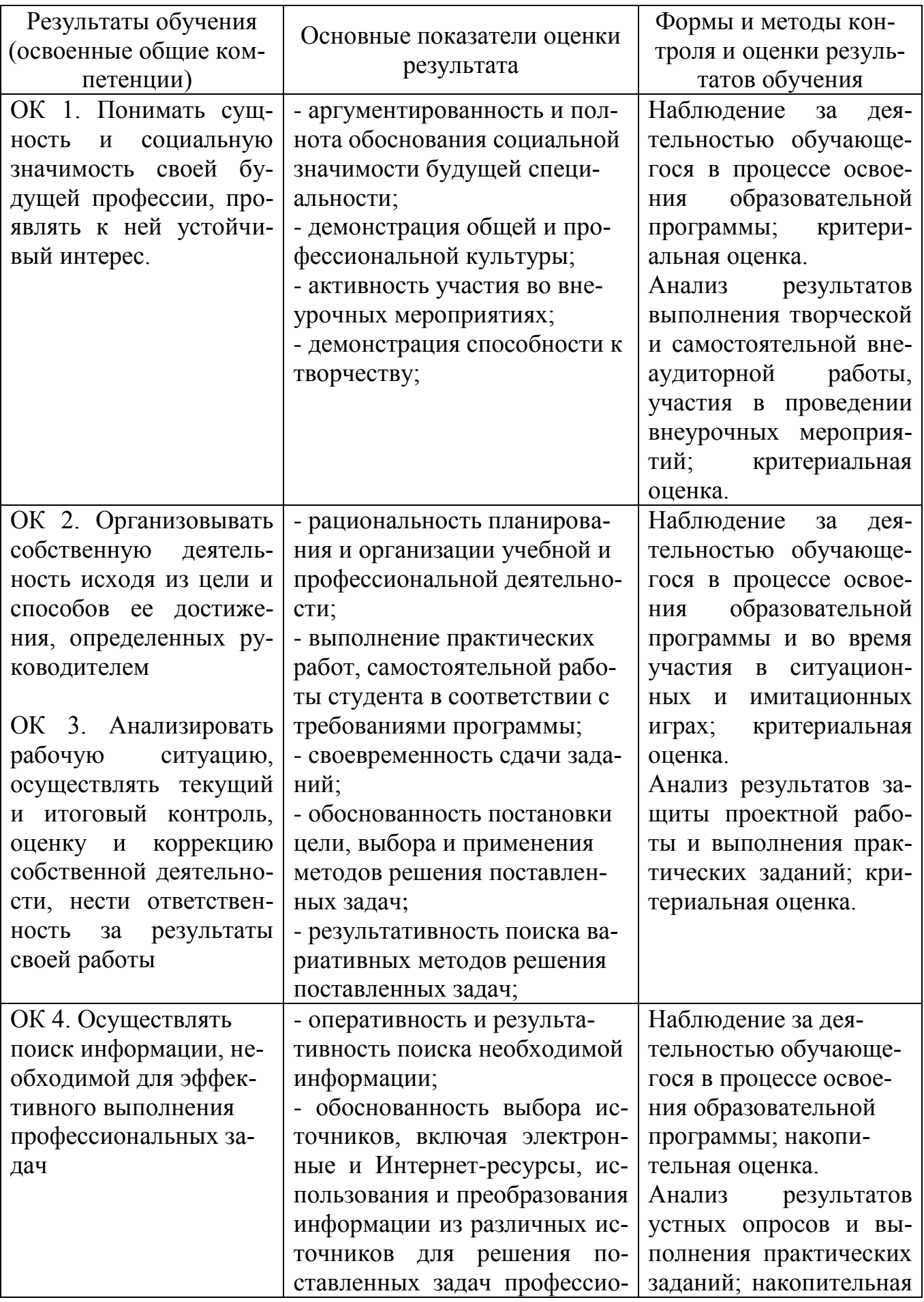

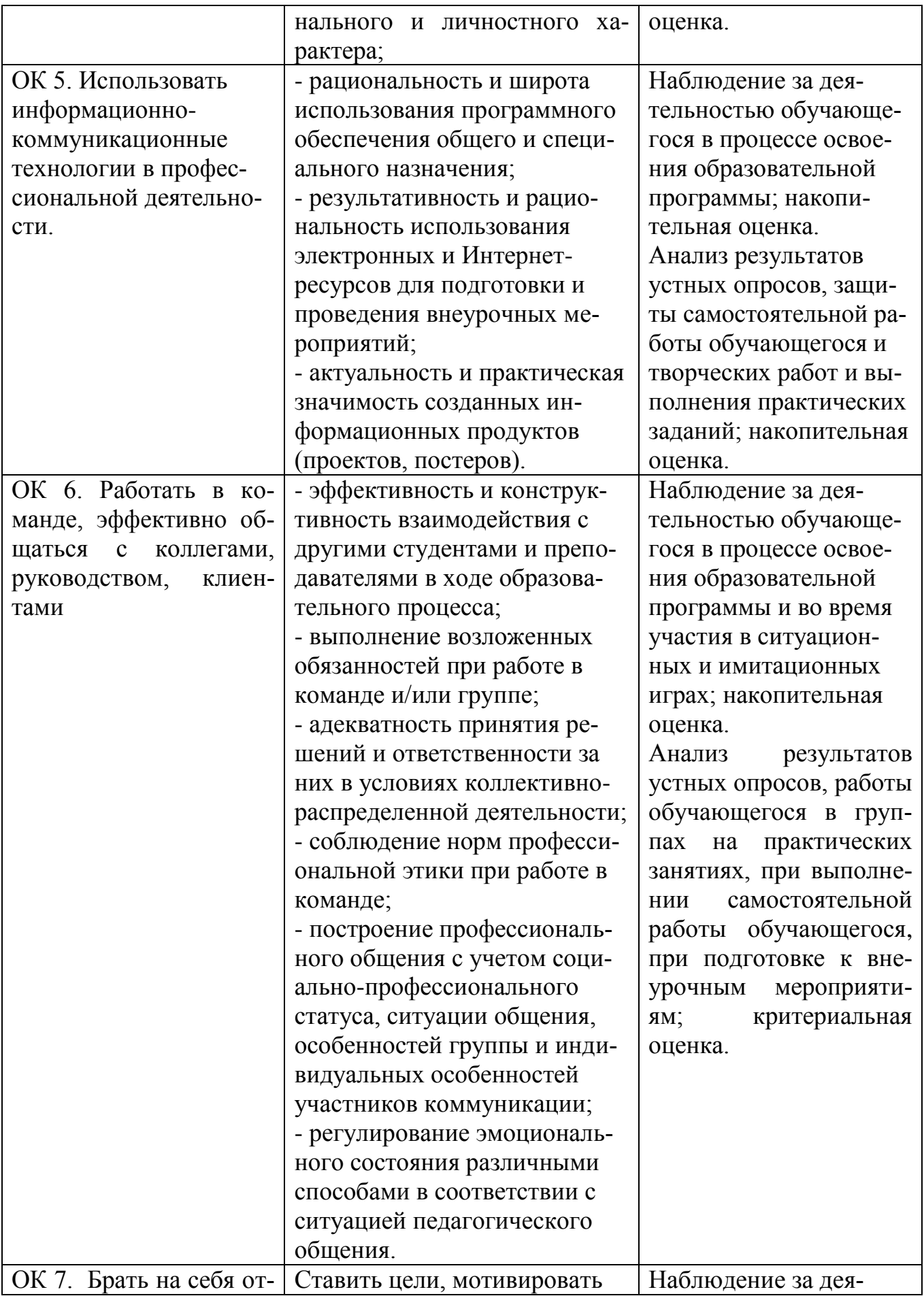

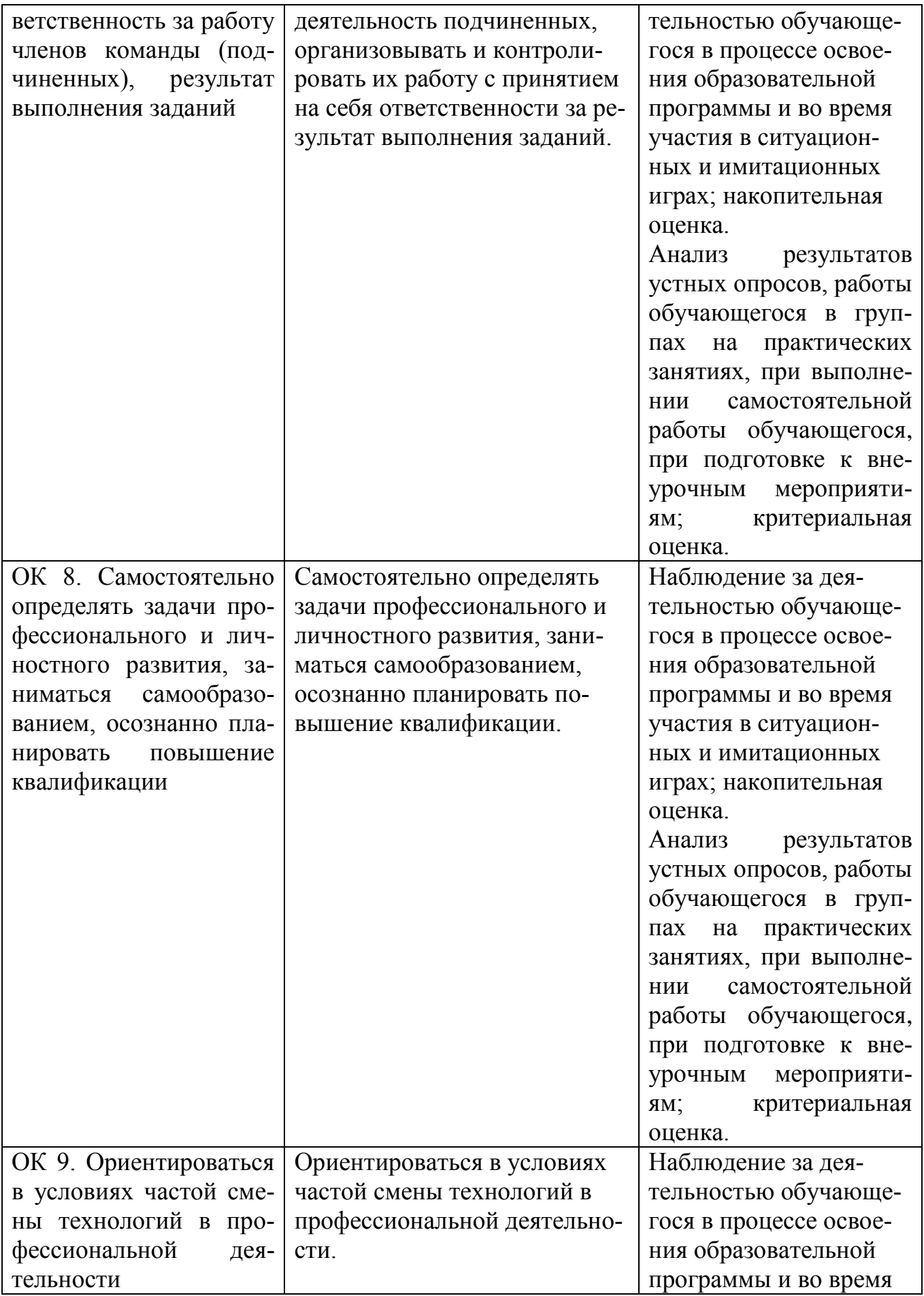

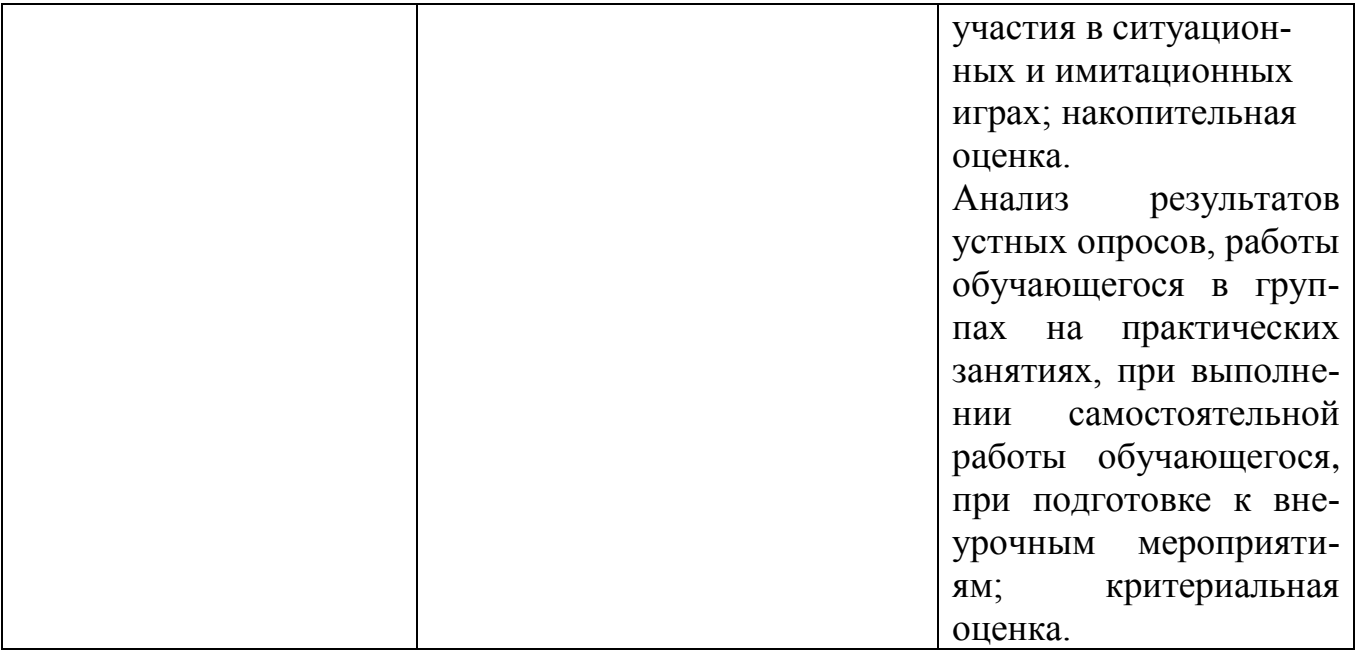